## Binary Representations for Integers

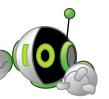

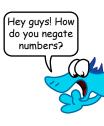

In the early days of computing, designers made computers express numbers using unsigned binary.

And they were content...

Until there were negative numbers.

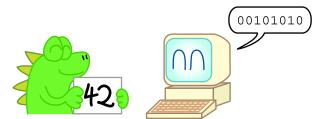

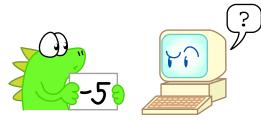

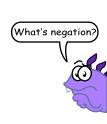

Set the sign bit!

To include negative numbers, designers came up with sign magnitude.

That took care of the negative numbers...

10000101

But the computer had to count backwards for the negative numbers.

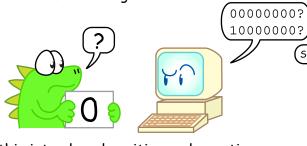

Plus, this introduced positive and negative zero.

## Then designers created one's complement.

Now computers only had to count in one direction...

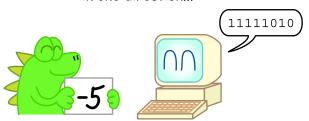

But there were still two zeroes!

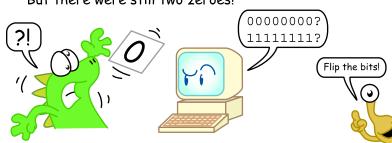

## Finally, designers developed two's complement.

Now, there was only one zero...

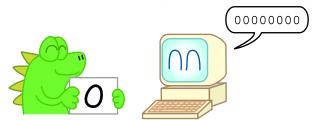

And they were content.

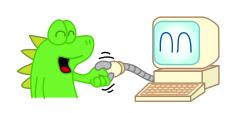

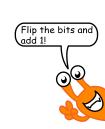

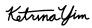